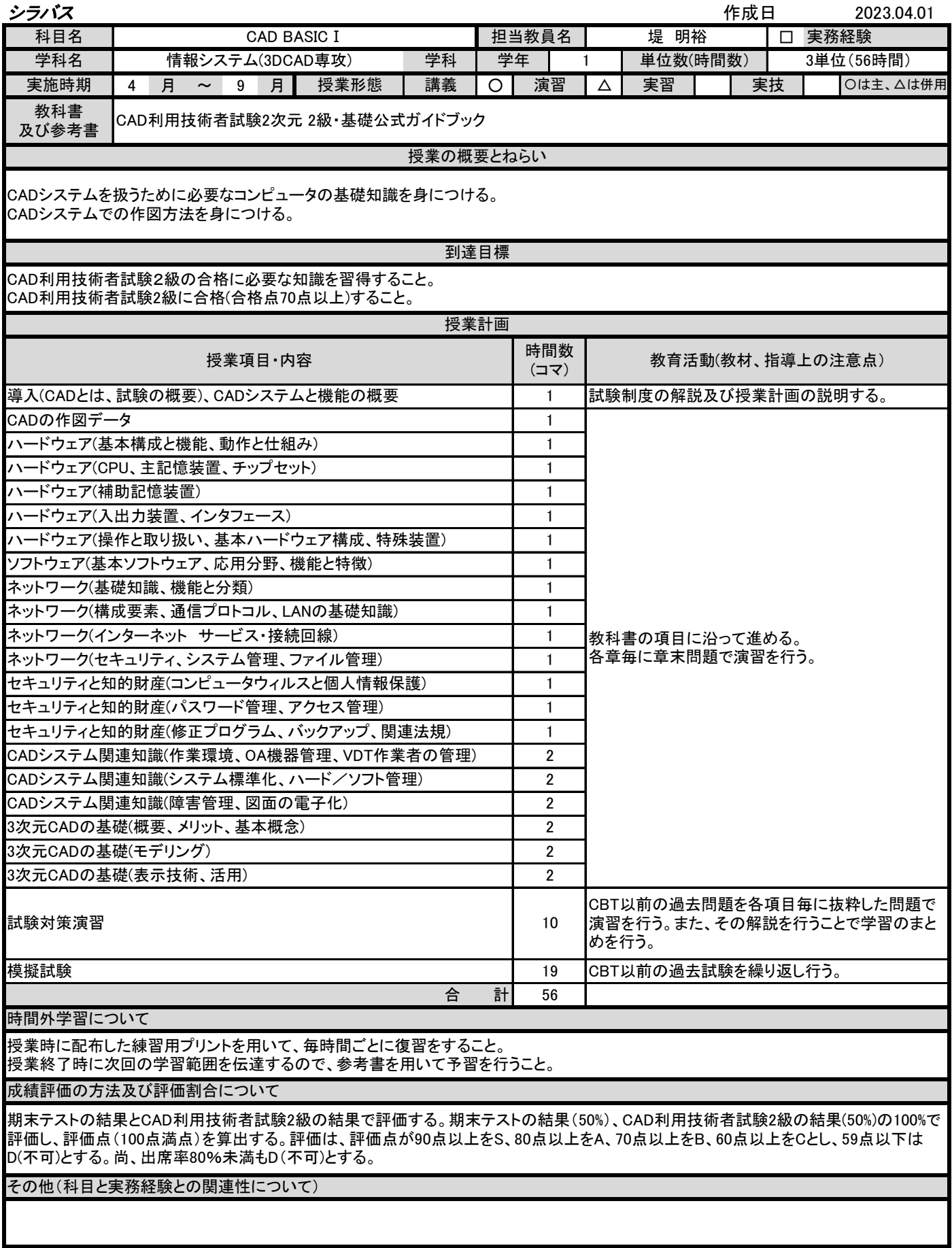

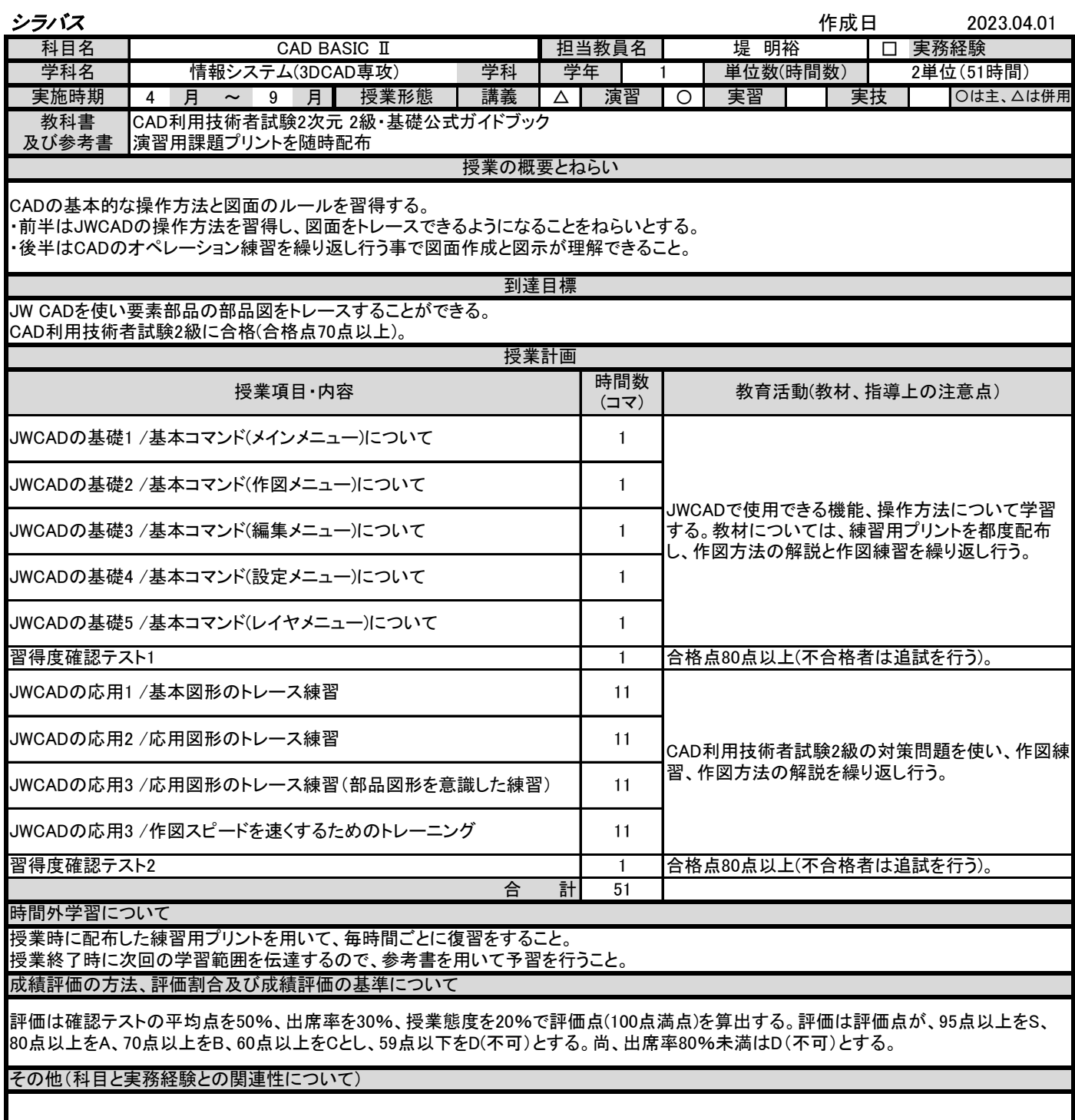

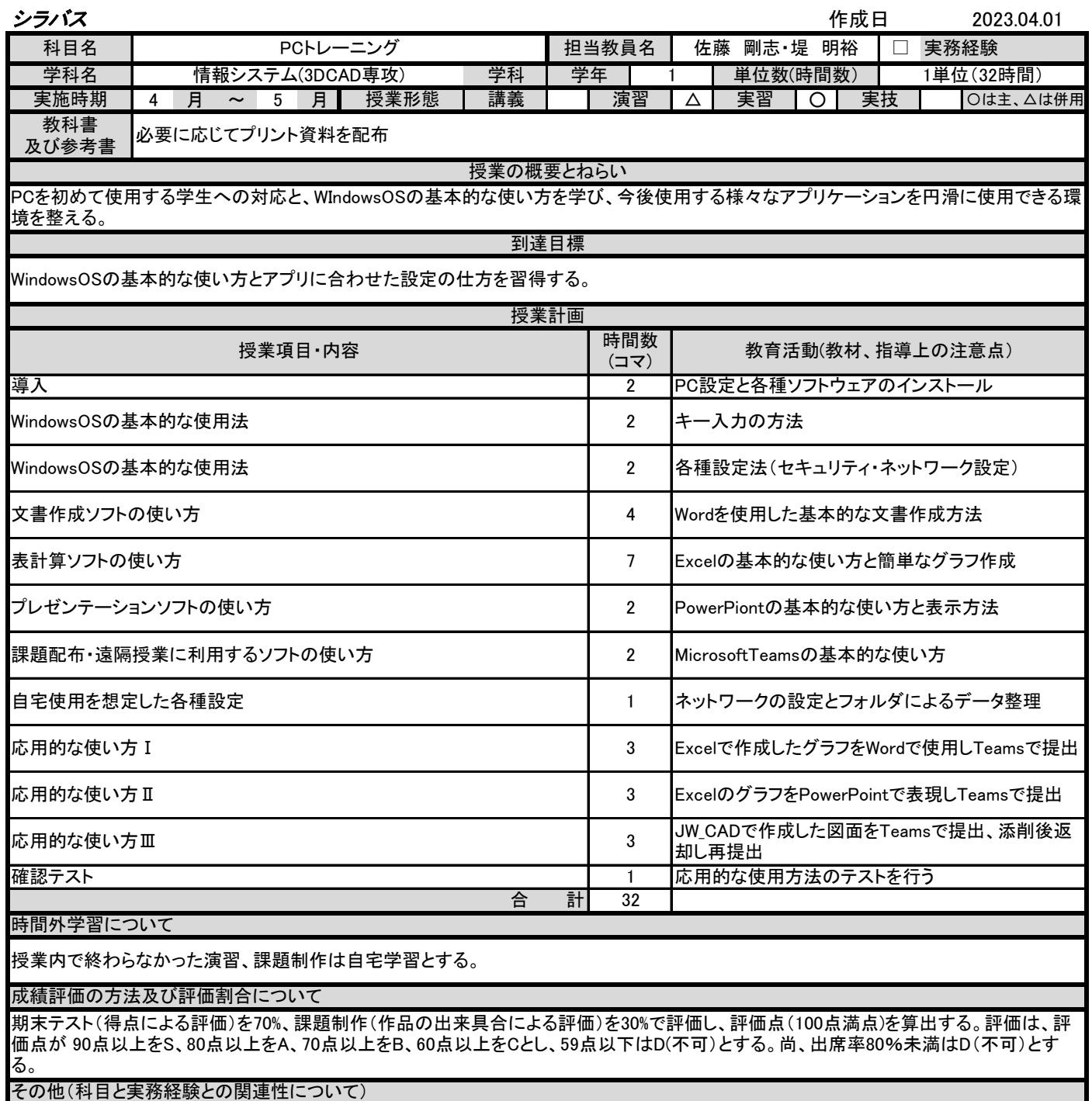

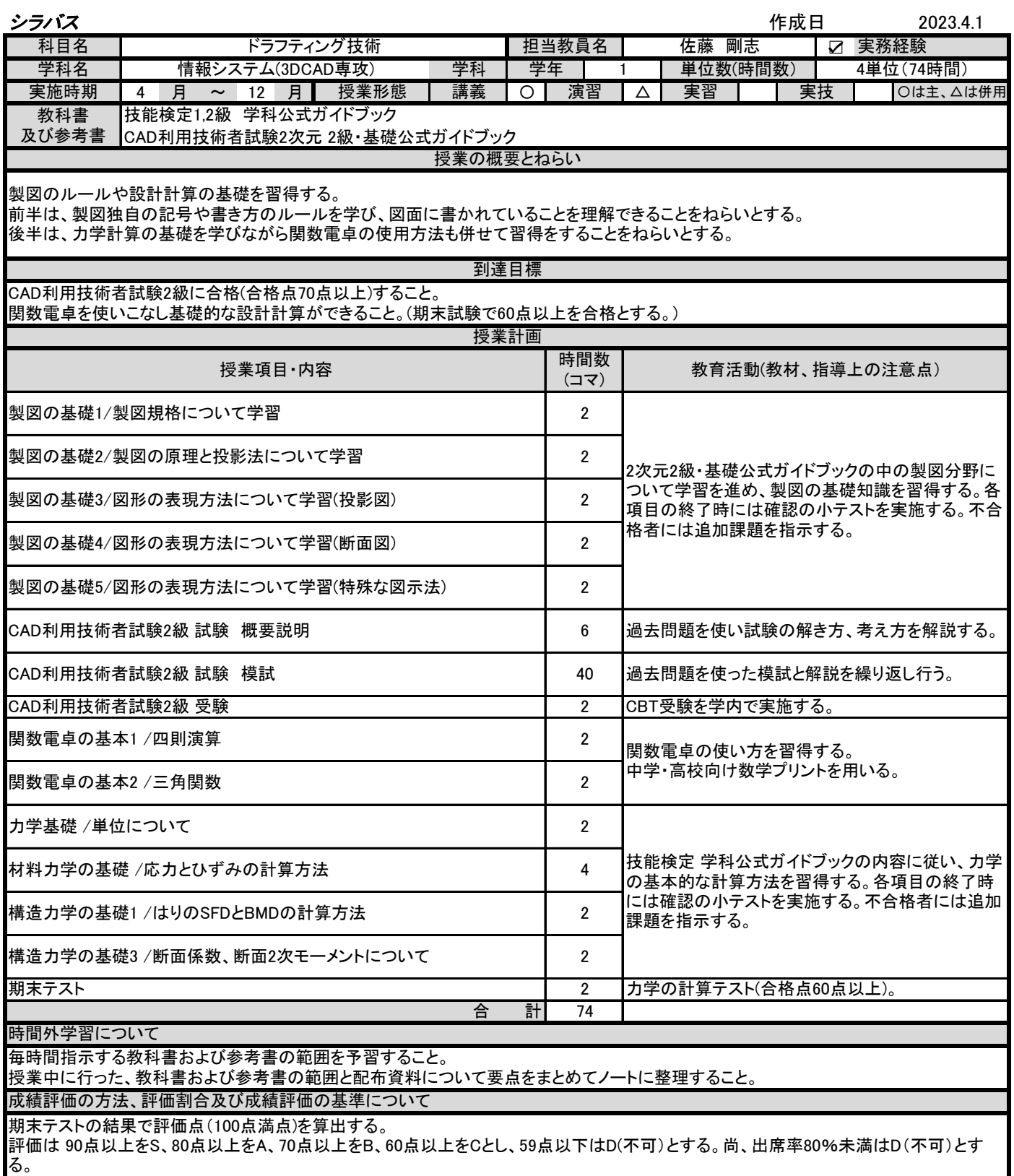

その他(科目と実務経験との関連性について)

機械設計会社に勤務し部品設計を行っていた経験を活かし、図面の読み書きをはじめ、実務ベースで使える設計・製図の 知識を習得させる。

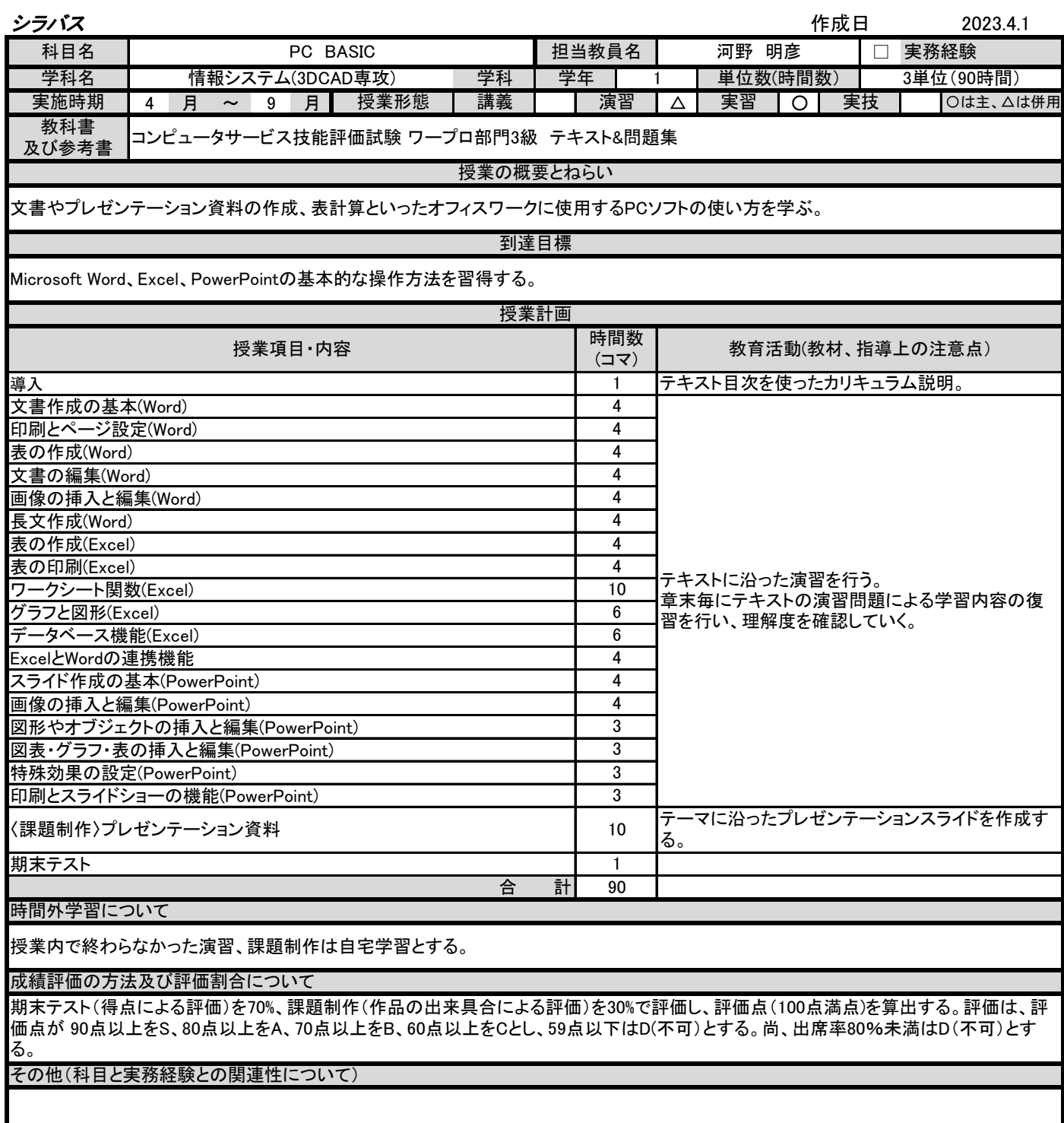

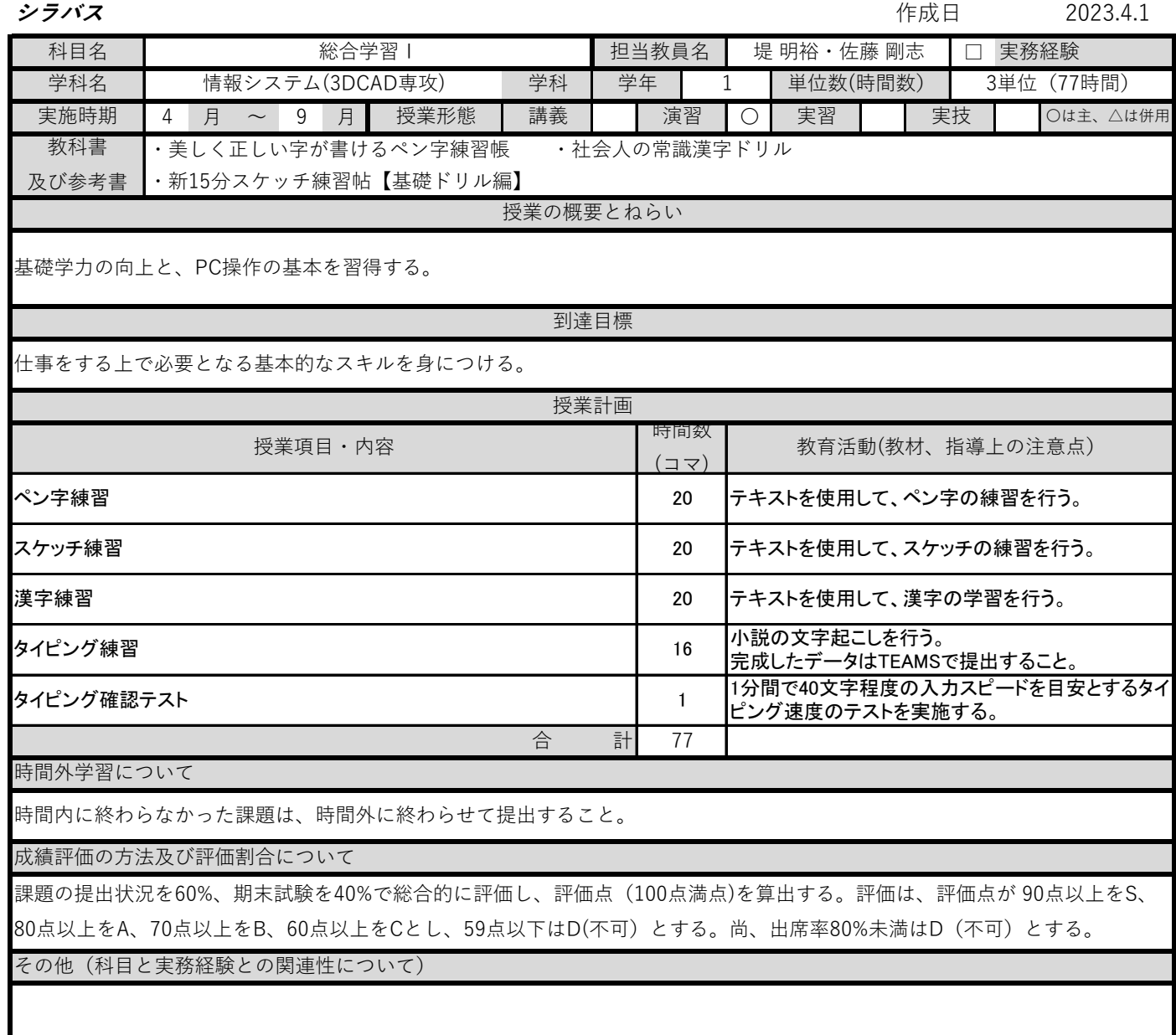

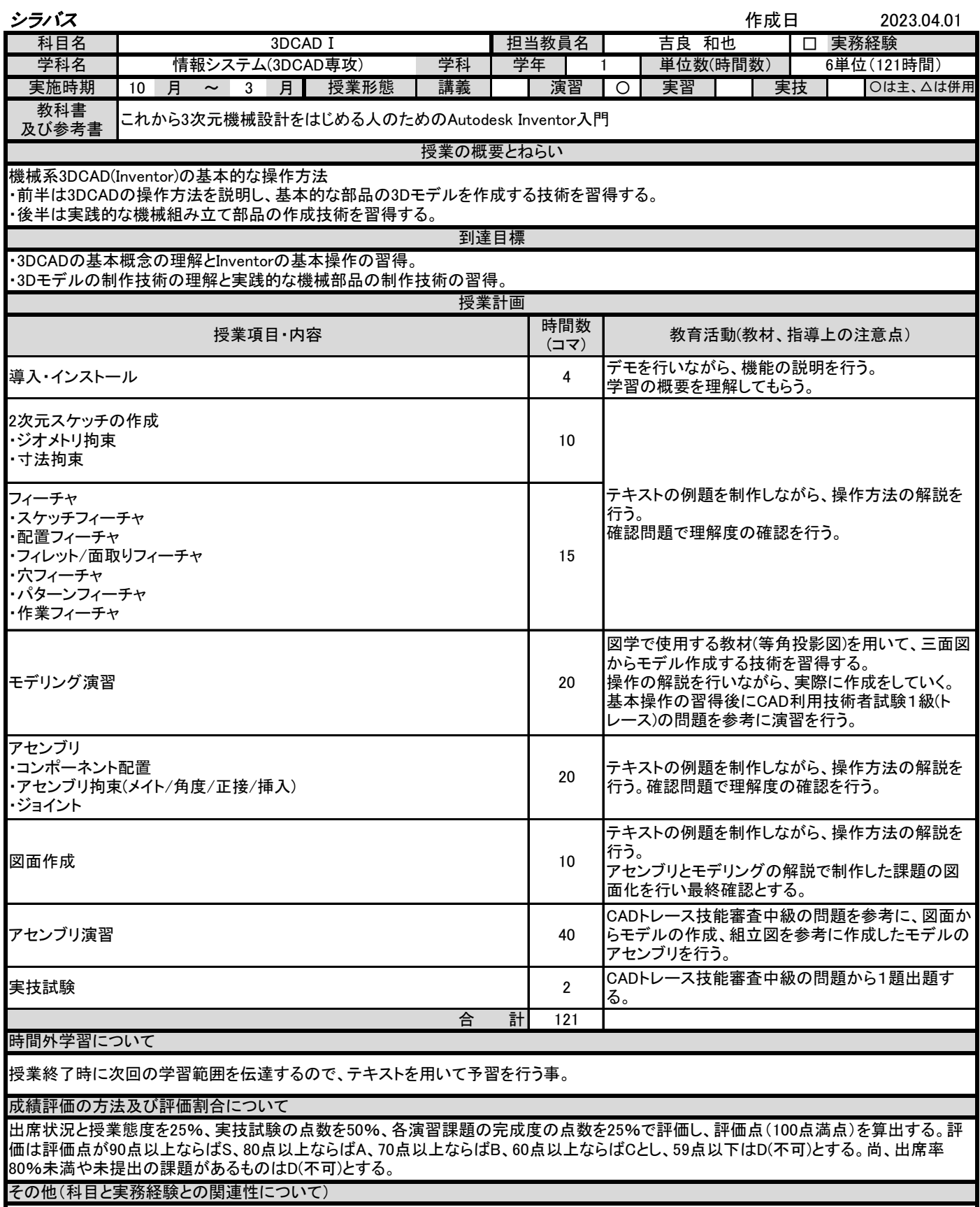

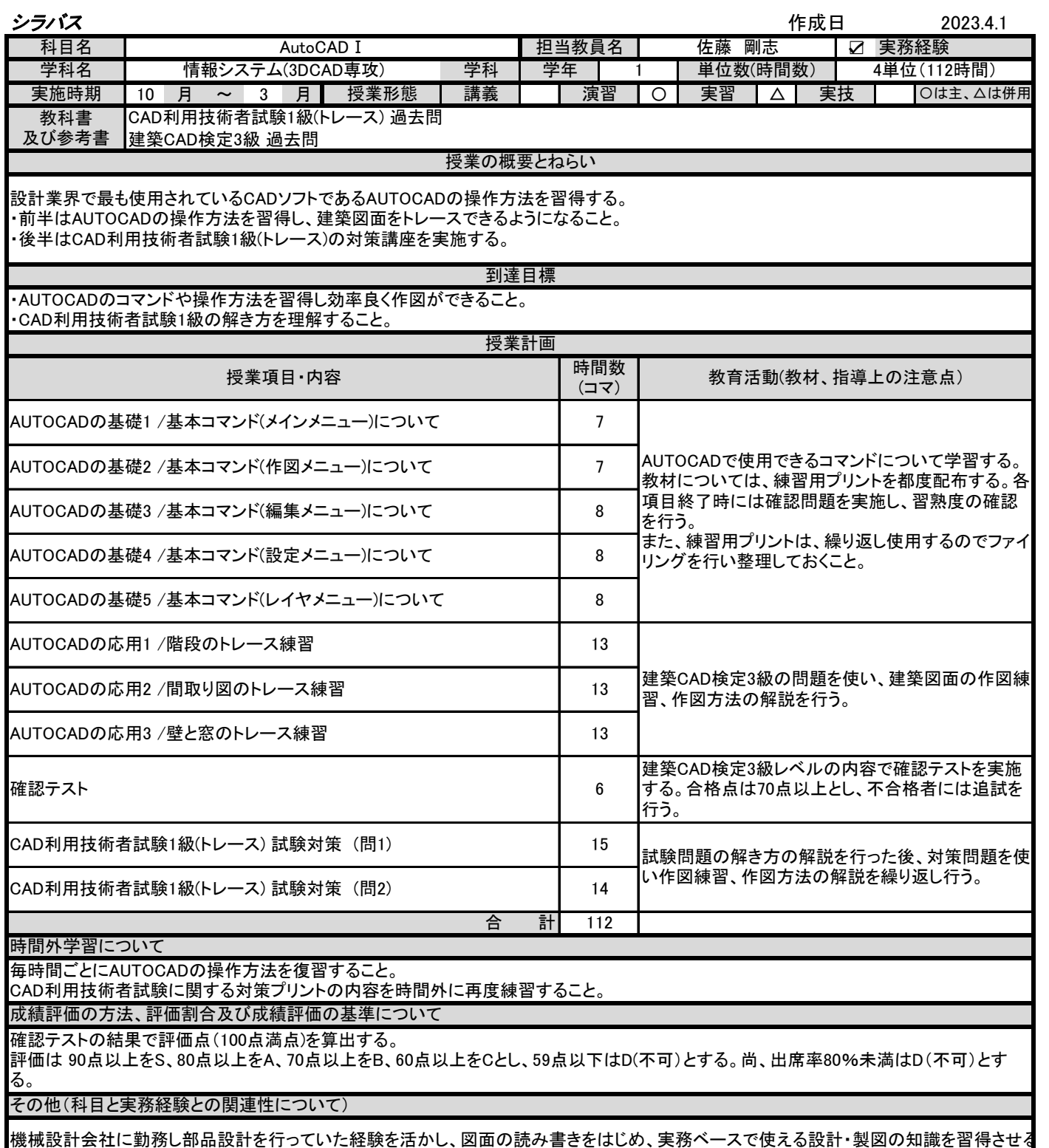

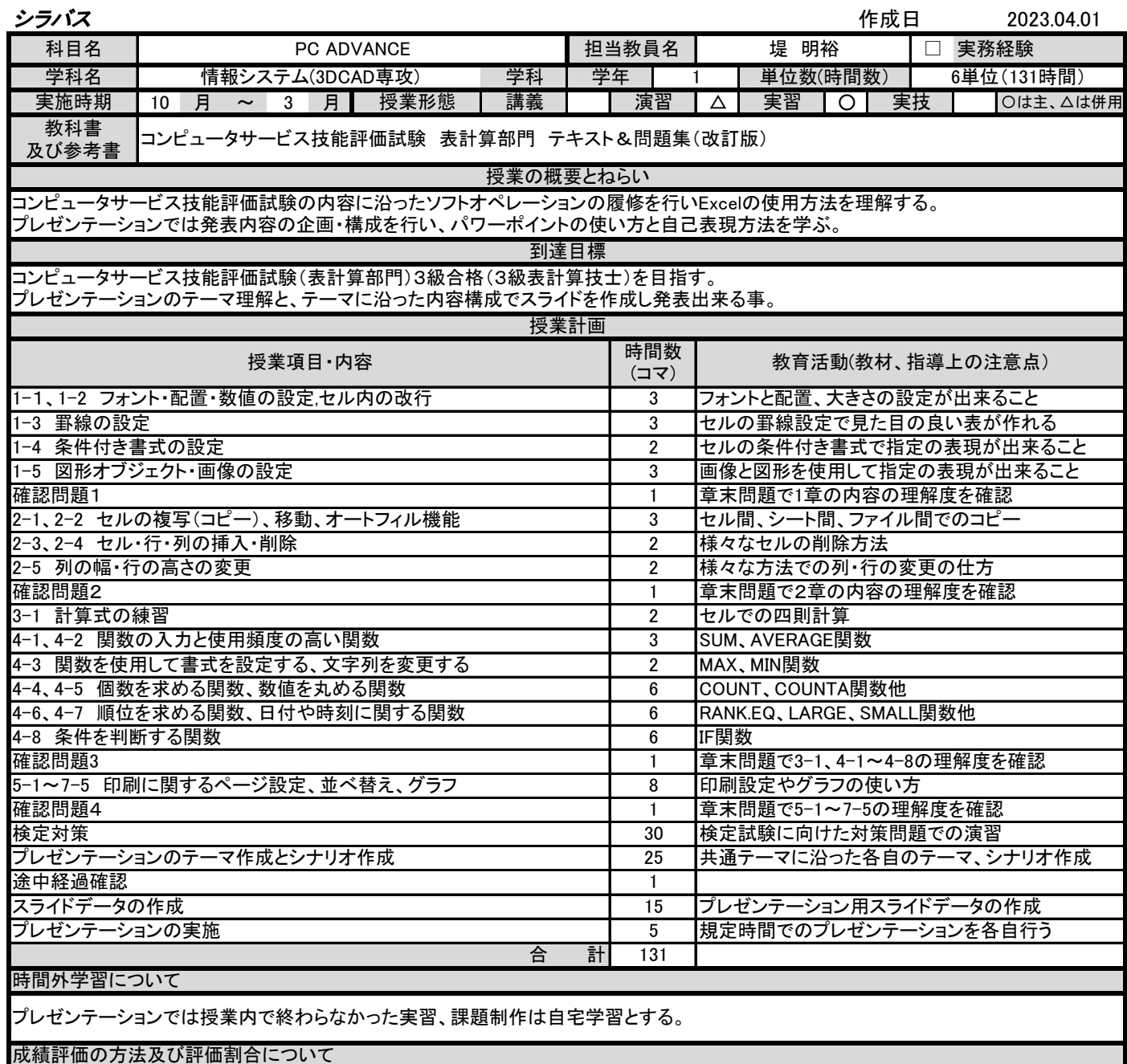

期末テスト(得点による評価)を70%、課題制作(作品の出来具合による評価)を30%で評価し、評価点(100点満点)を算出する。評価は、評 価点が 90点以上をS、80点以上をA、70点以上をB、60点以上をCとし、59点以下はD(不可)とする。プレゼンテーションは経過確認時の作 成状態を30%、発表時の見た目、発表態度、内容構成、発表時間の総点を70%として評価。尚、出席率80%未満はD(不可)とする。

その他(科目と実務経験との関連性について)

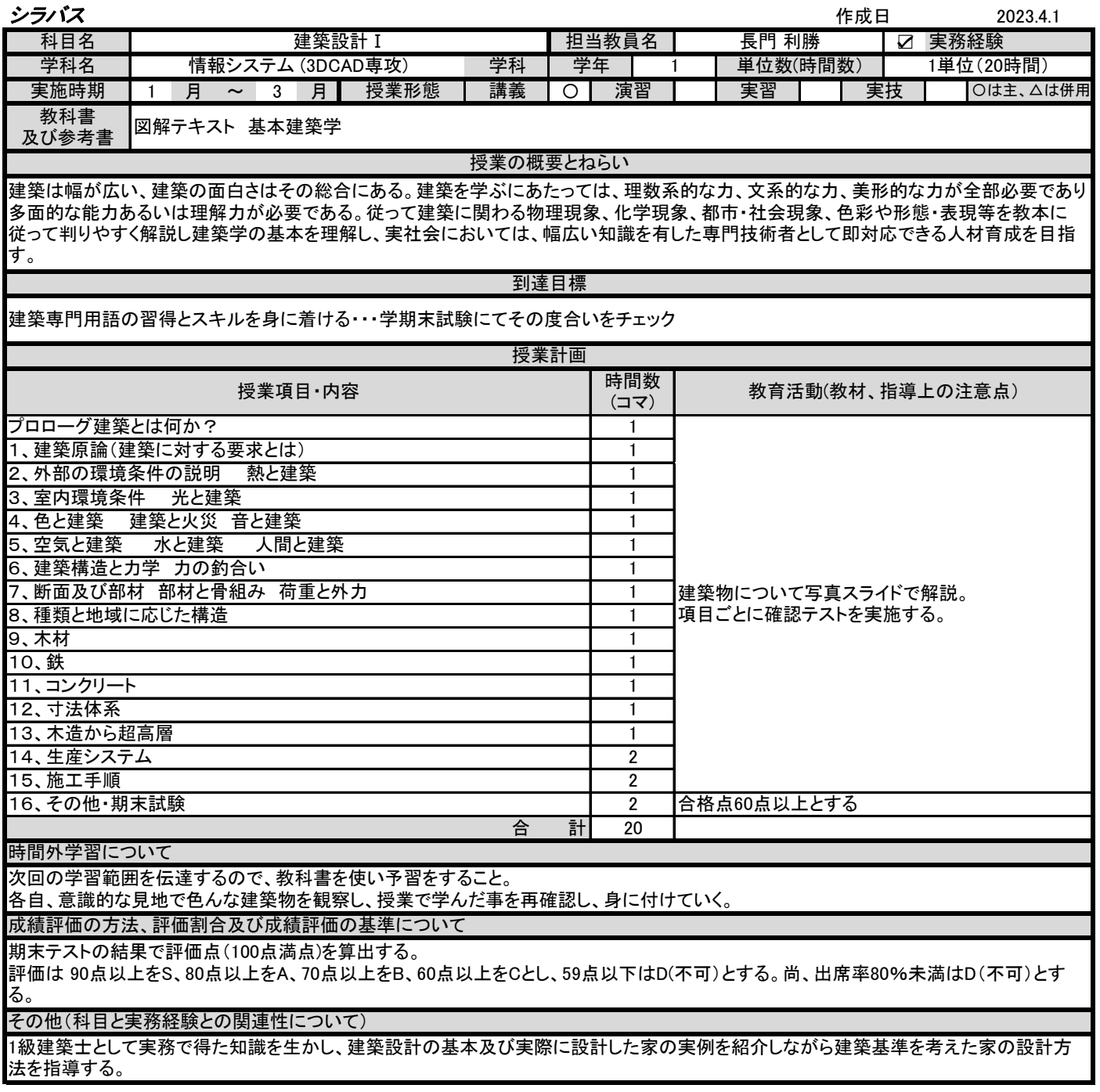

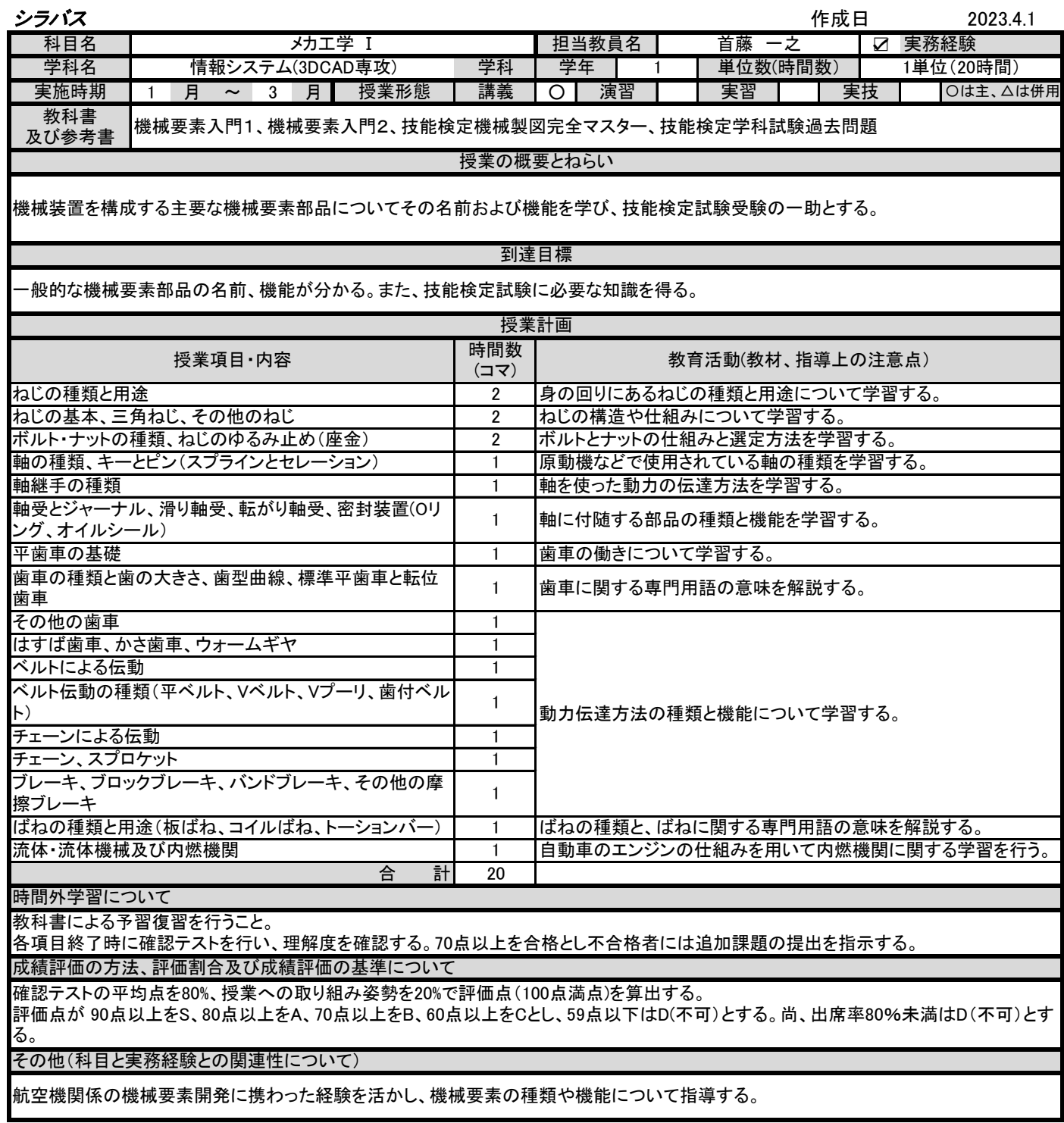

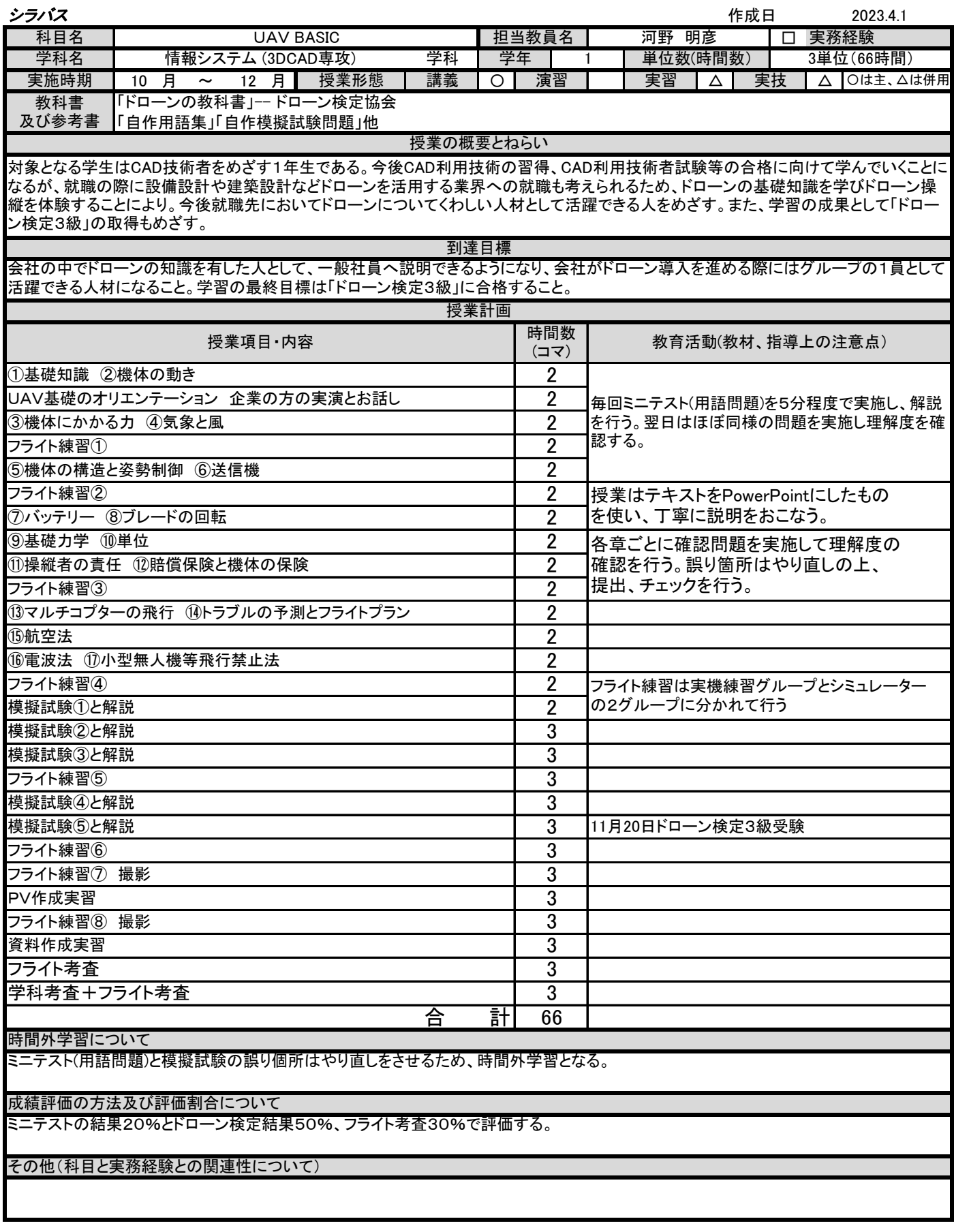